# **Standard Life**

## **Quick start guide to Elevate share class finder tool**

The Elevate share class finder tool has been created to help you search for the cheapest share class available in the Elevate investment range. The source data is based on a name search comparison using fund information provided by Financial Express.

#### **Upon launching the tool:**

- Enable content and macros by selecting 'enable content' if prompted.
- Read and accept the terms of use which are shown first time the tool is opened.

**Run** 

Report

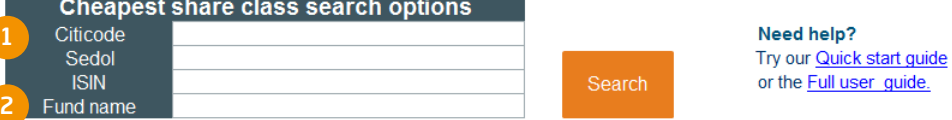

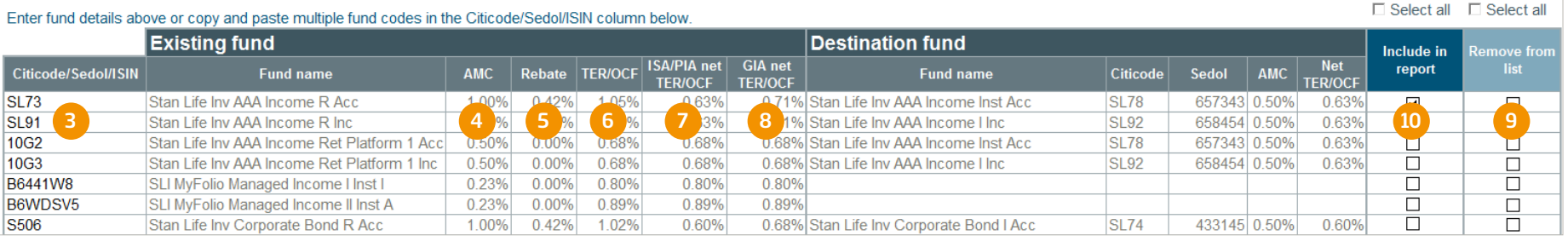

#### **How to search for share class funds:**

- 1. Search by fund code either Citicodes, Sedol or ISIN can be used.
- 2. Search by fund name, use shorter simpler searches to get greater results.
- 3. Fund codes can be typed directly into the table or multiple funds codes can be pasted into the table to see the cheapest equivalent of an existing portfolio of funds.

#### **What is shown in the results table?**

- 4. **AMC**: Annual Management Charge. (Includes the fund manager rebate where applicable).
- 5. **Rebate**: This is the proportion of the AMC which is passed back (rebated) by the Fund Manager.
- 6. **TER/OCF**: Total fund costs are called Total Expense Ratio (TER) or Ongoing Charges Figure (OCF) which are made up of the AMC and other operating costs.
- 7. **ISA/PIA net TER/OCF**: This is the TER or OCF less the Fund Manager rebate.
- 8. **GIA net TER/OCF**: This is the TER or OCF less the Fund Manager rebate. (The value of the rebate includes the deduction of basic rate income tax).

### **Editing the selection**

9. Check the boxes in this column and click the 'Remove' button to remove funds from the list.

#### **Printing reports**

10. Check the boxes in this column to select the funds you wish to include in the report and click the 'Run report' button. Then click the 'Print report' button or 'Export report' button to save for later.

#### **Where can I download the latest version?**

**https://www.elevateplatform.co.uk/elevate/adviser/ tools-and-support/share-class-finder-tool.page**

Elevate, Winterthur Way, Basingstoke, RG21 6SZ (postal address).

Elevate Portfolio Services Limited trades as Elevate and is part of Standard Life Aberdeen Group. Elevate Portfolio Services Limited is registered in England (01128611) at 14th Floor 30 St Mary Axe, London, EC3A 8BF and is authorised and regulated by the Financial Conduct Authority. **www.elevateplatform.co.uk**